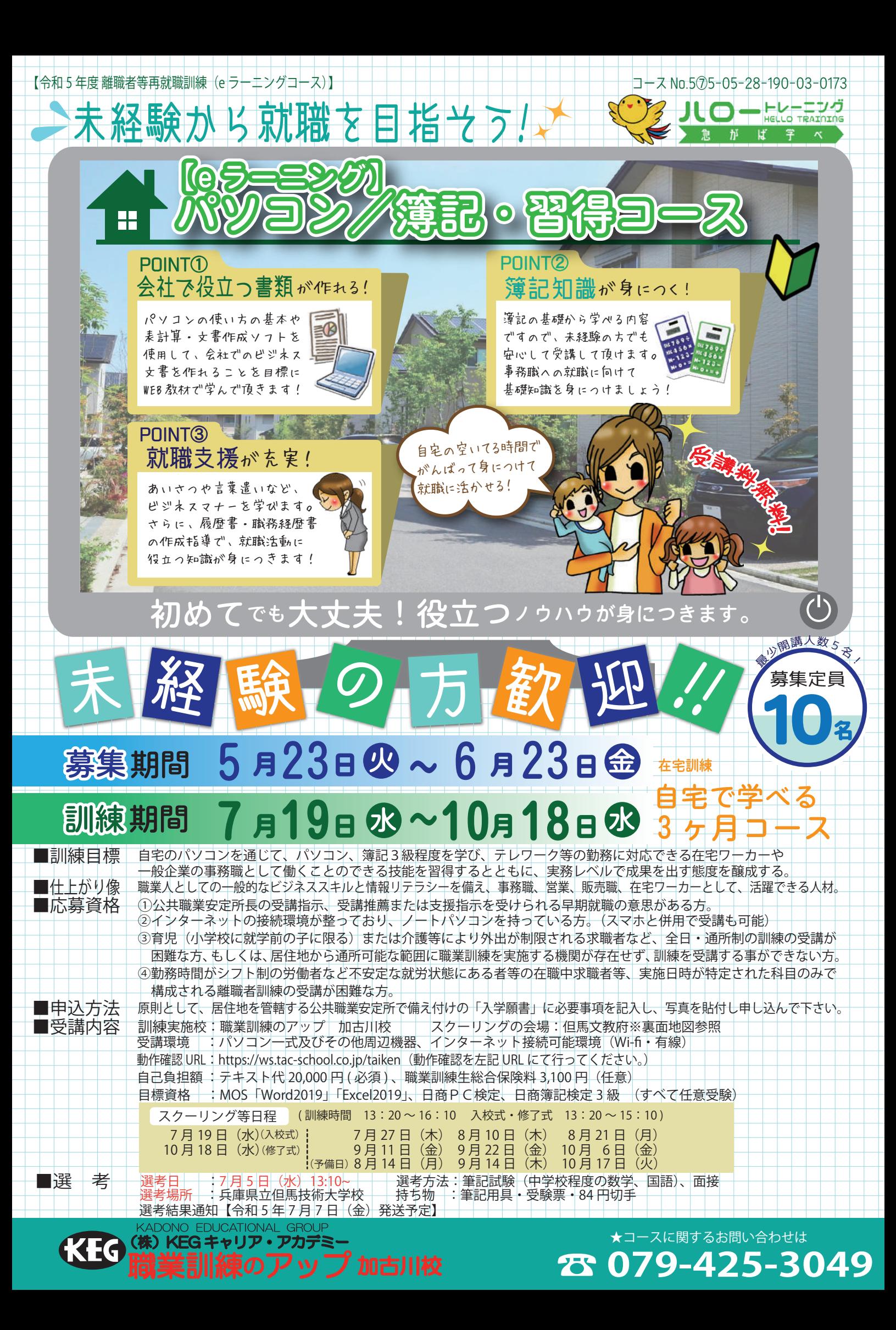

## ◆訓練の内容

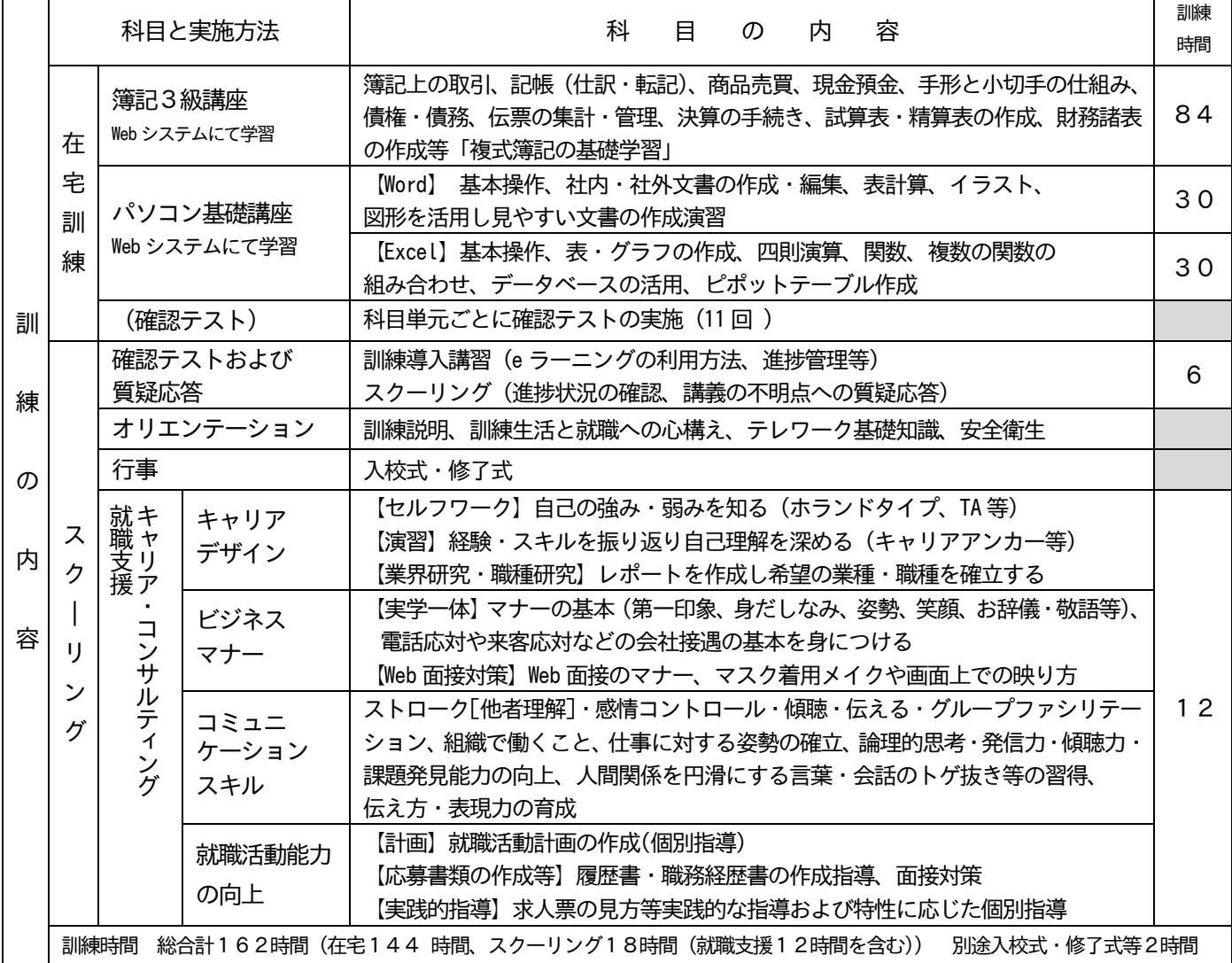

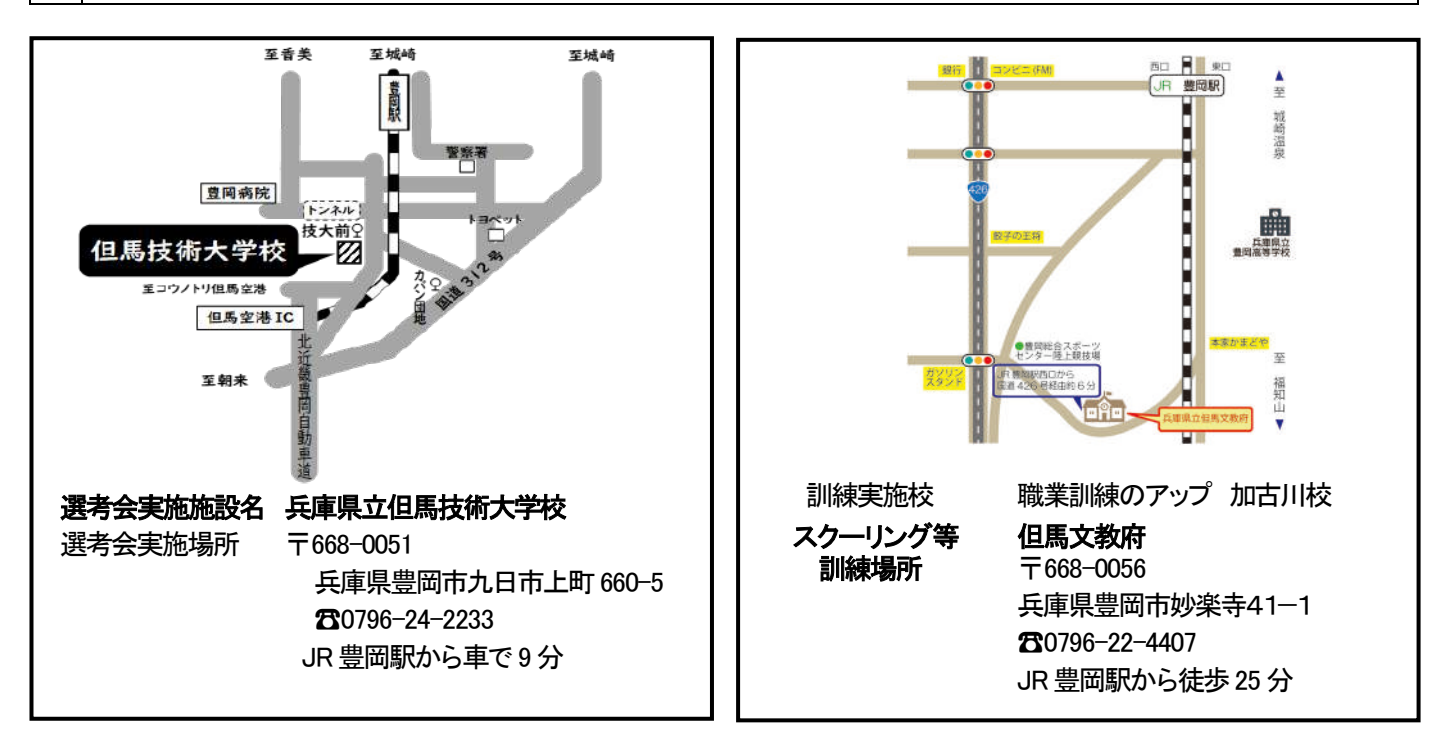

お問い合わせ 居住地の公共職業安定所、または、但馬技術大学校までお問い合わせください。

兵庫県立但馬技術大学校 〒668-0051 兵庫県豊岡市九日市上町660‐5 TEL:0796-24-2233